**PROFESSIONAL TRAINING COURSE**

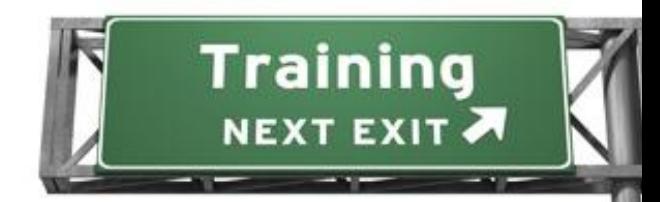

**3 Days Course on**

# **Adobe Dreamweaver : Mastering the Essentials**

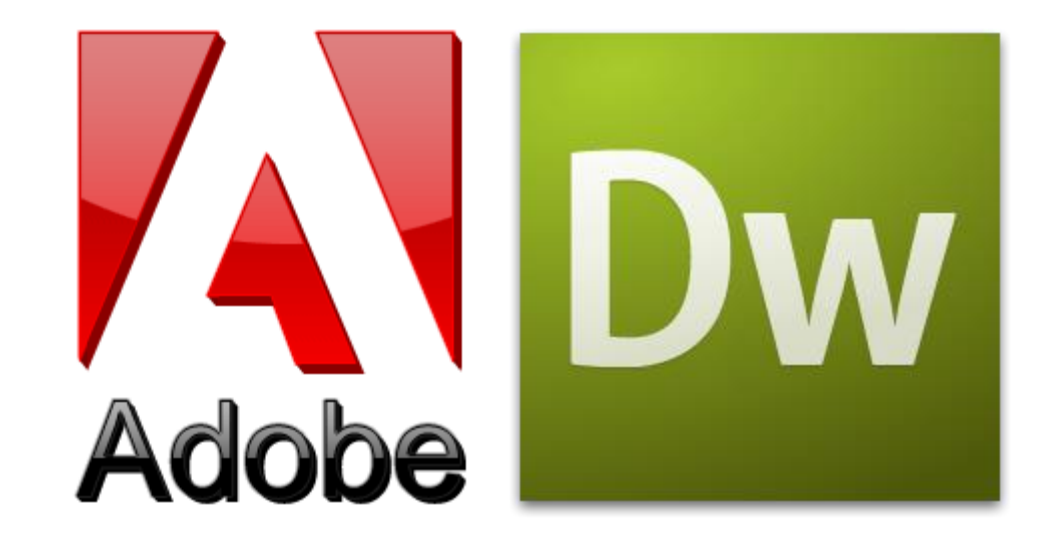

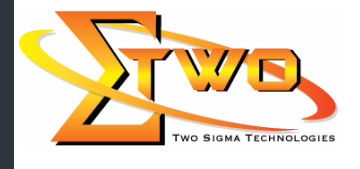

a de de la década de la década de la década de la década de la década de la década de la década de la década d<br>Contradición de la década de la década de la década de la década de la década de la década de la década de la

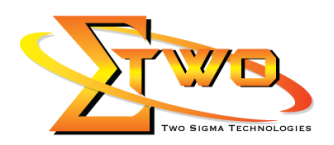

## **Course Overview**

In this course, students will use the advanced features of Dreamweaver to design and develop professional-looking websites.

### **Who Should Attend**

This course is designed for students who not only use Adobe Dreamweaver to design and develop webpages in a WYSIWYG environment, but also have the ability to understand and work with the architecture and coding of web pages. Students are those in small companies or departments within large companies who use web technologies for electronic communication.

#### **Course Settings**

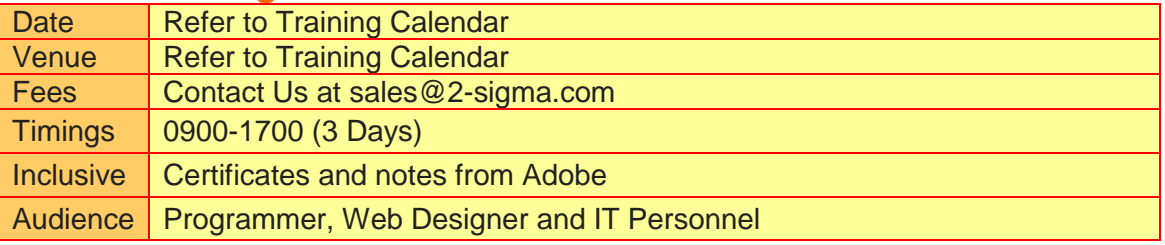

## **Adobe Dreamweaver -Schedule**

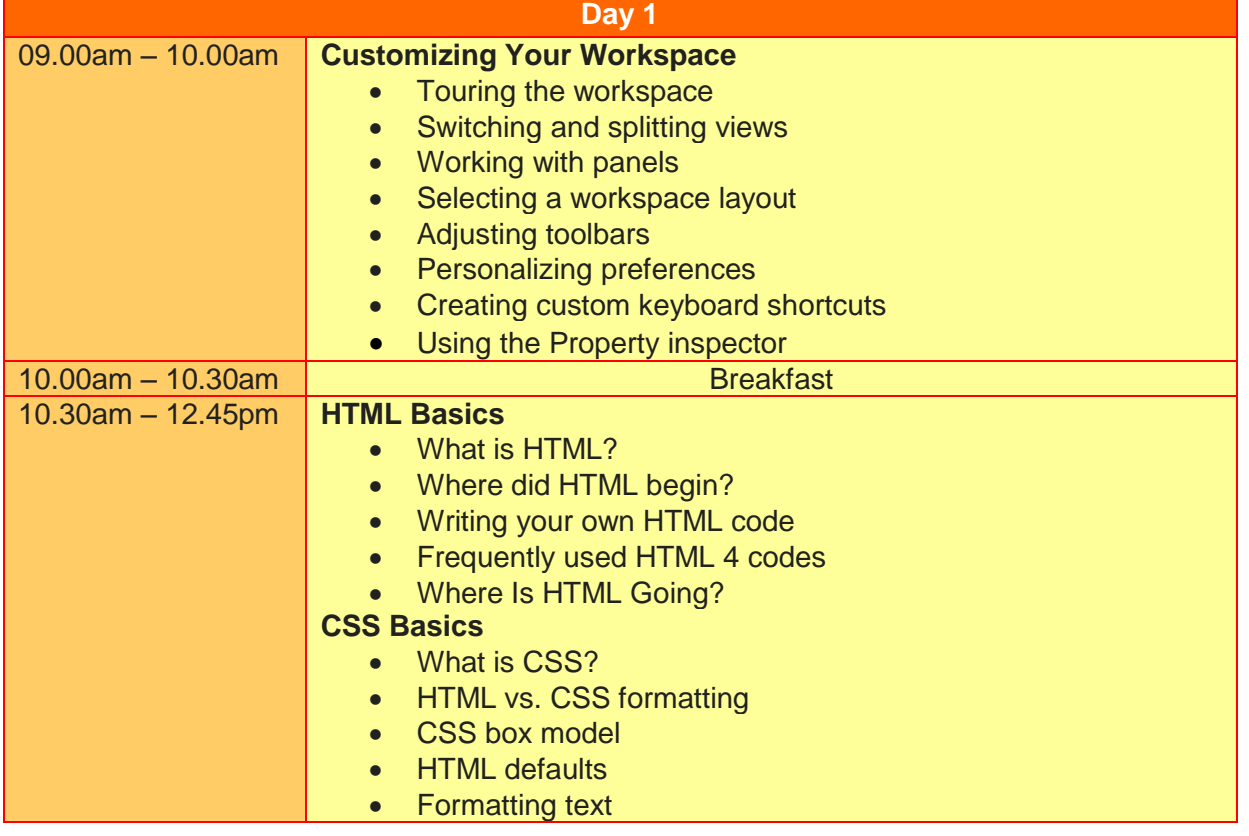

**Two Sigma Technologies**

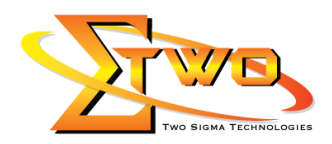

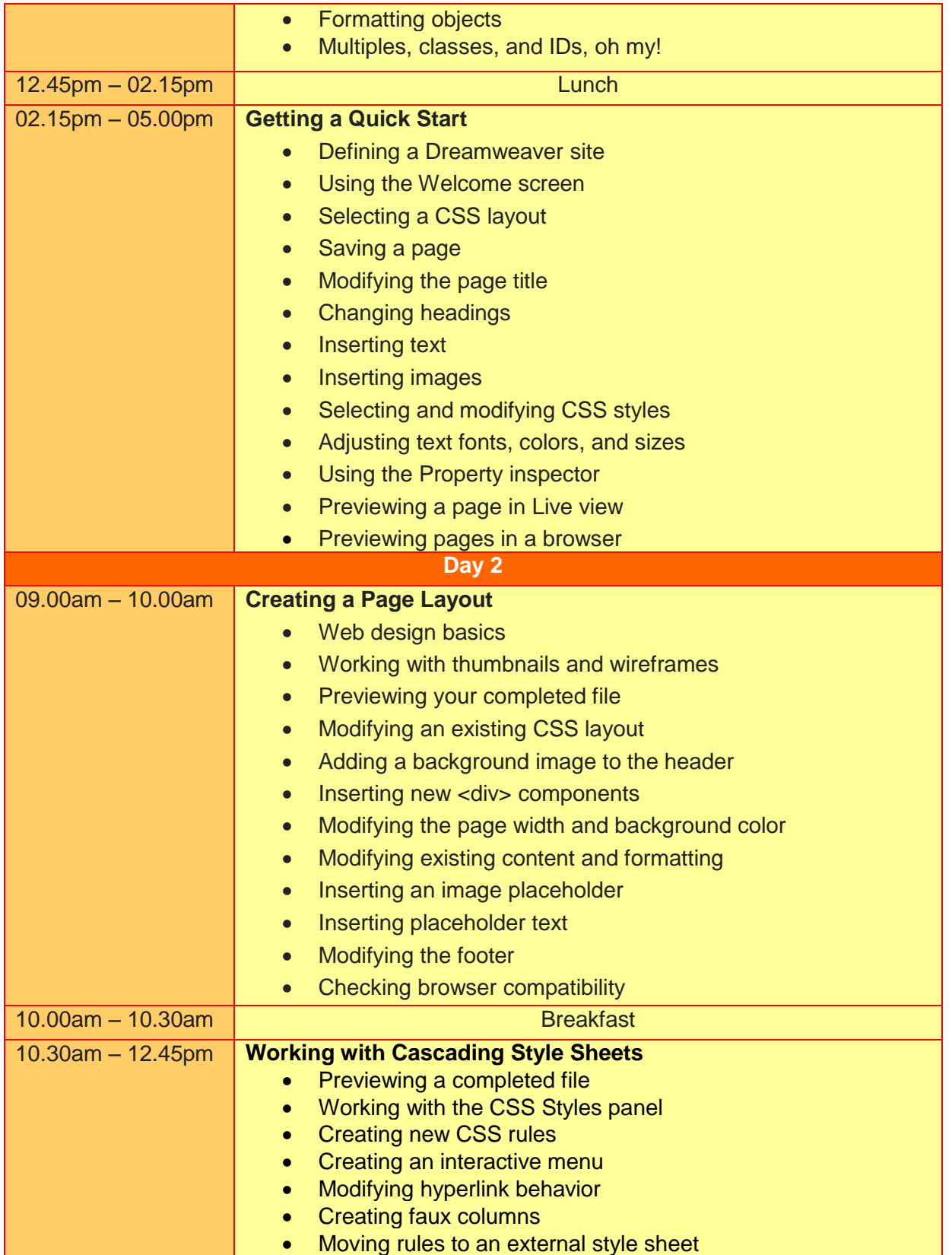

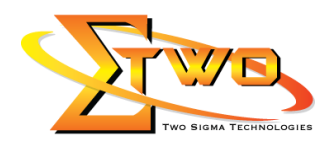

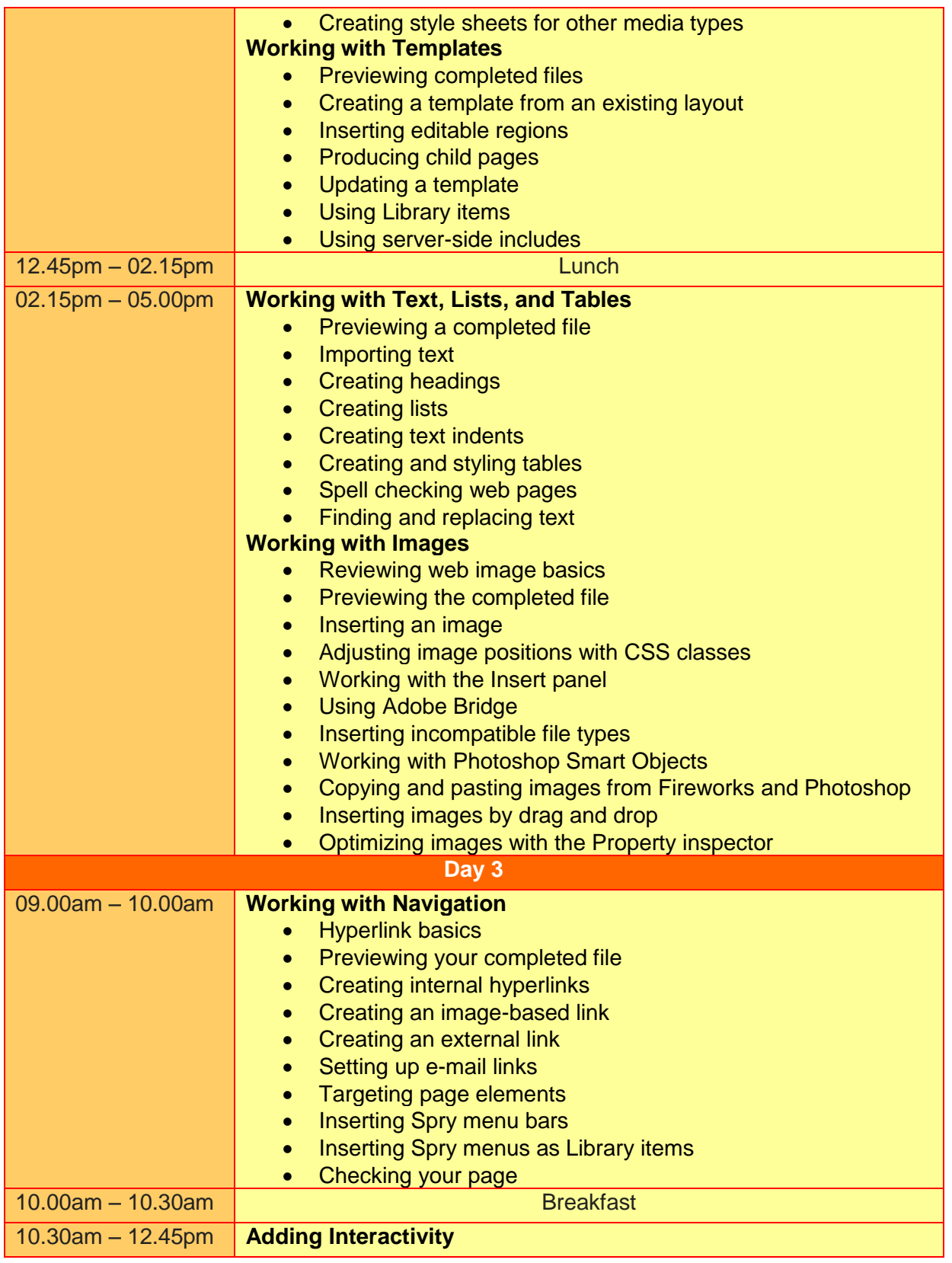

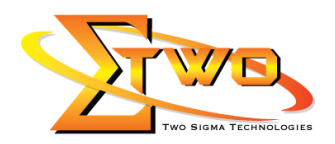

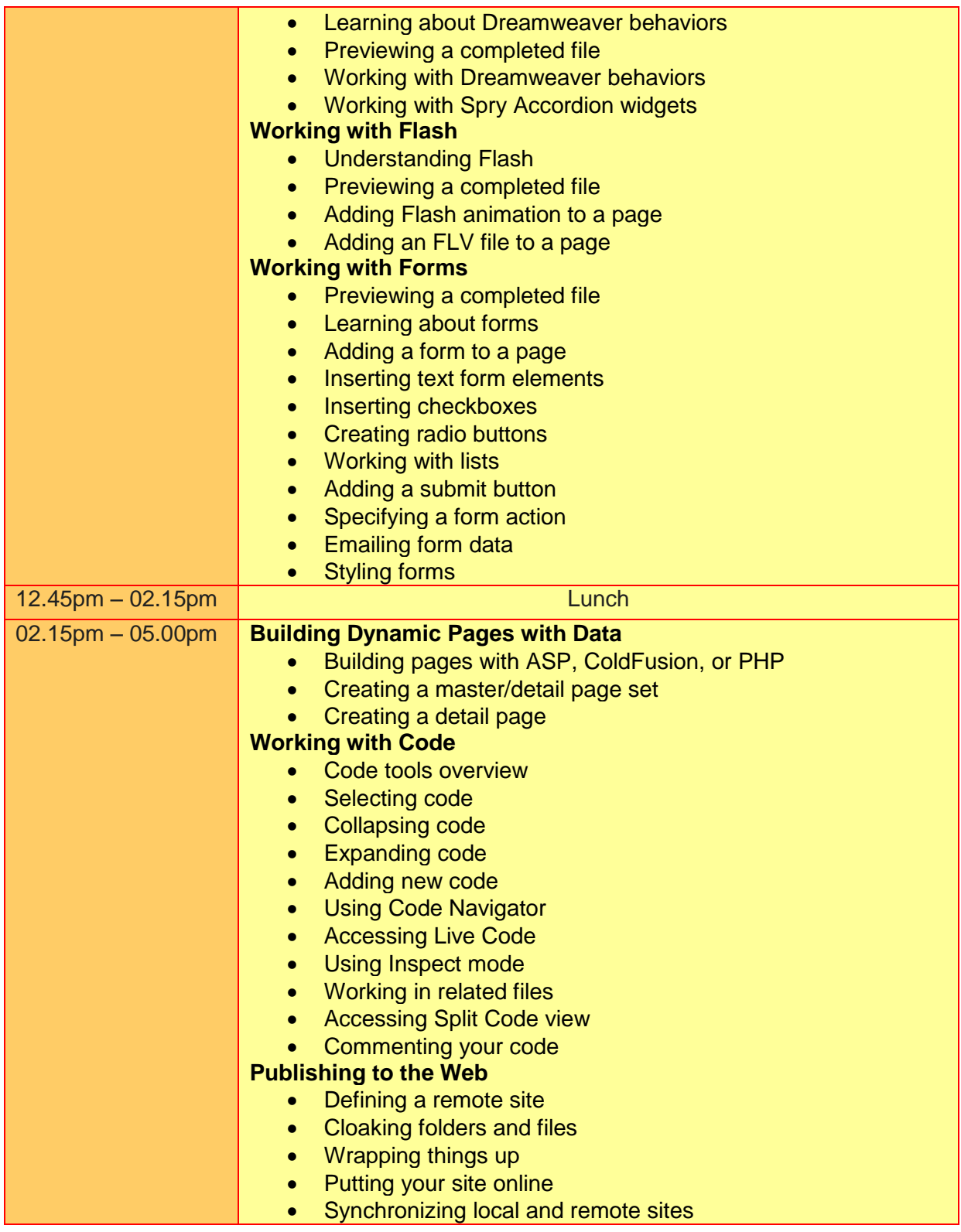

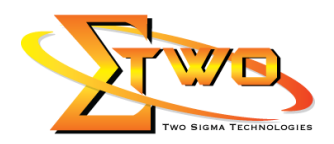

## **More Information**

#### **Two Sigma Technologies**

19-2, Jalan PGN 1A/1, Pinggiran Batu Caves, 68100 Batu Caves, Selangor Tel: 03-61880601/Fax: 03-61880602

To register, please email to [sales@2-sigma.com](mailto:sales@2-sigma.com) or fax the registration form to 03-61880602, we will contact you for further action.